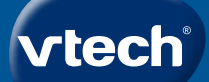

# Bedienungsanleitung

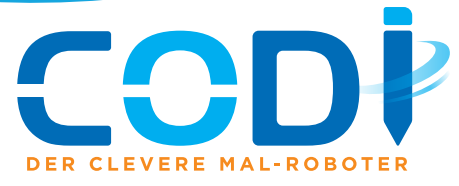

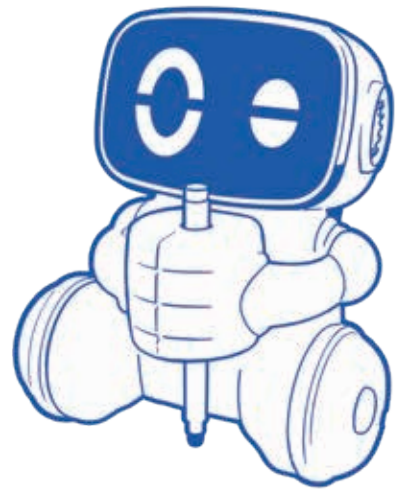

# Inhalt der Packung

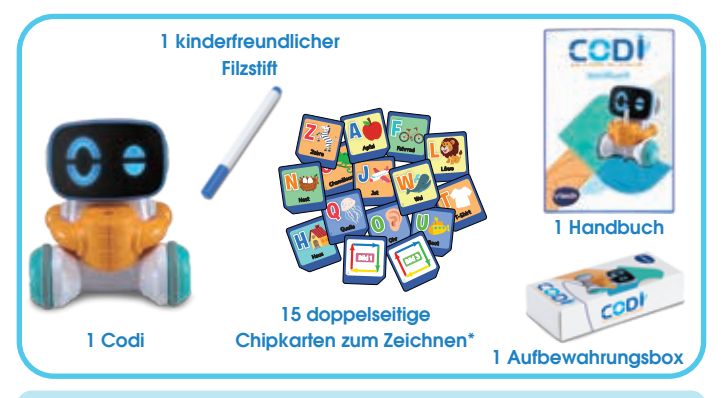

\* 2 der Chips können mit eigenen Codes codiert werden.

#### ACHTUNG:

Alle Verpackungsmaterialien, wie z. B. Bänder, Schnüre, Plastikhalterungen, Verschlüsse, Karton, Kabelbinder sowie Schrauben, sind nicht Bestandteile dieses Lernspielzeugs und müssen zur Sicherheit lhres Kindes sofort entfernt werden.

#### Hinweis:

Bitte speichern Sie diese Bedienungsanleitung ab, da sie wichtige Informationen enthält.

### Produkteigenschaften **Schaltfläche**

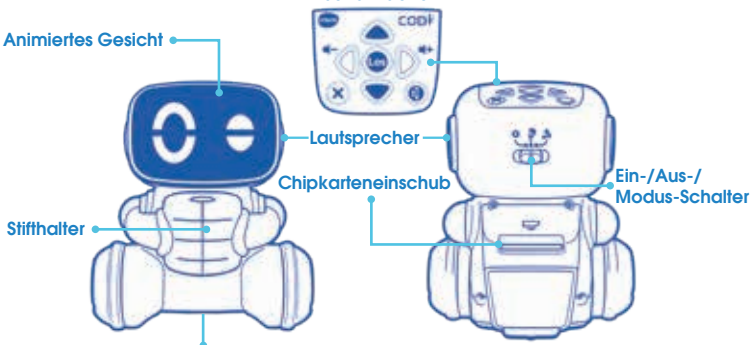

**Batteriefach** 

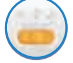

Schieben Sie den Schalter auf  $\Box$  oder  $\Box$ , um Codi einzuschalten. Schieben Sie den Schalter auf (, um Codi auszuschalten.

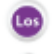

Mit dieser Taste bestätigen Sie, starten eine Aktivität oder beginnen zu zeichnen.

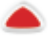

Codi bewegt sich im Codier-Modus vorwärts.

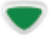

Codi bewegt sich im Codier-Modus rückwärts.

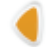

Codi bewegt sich im Codier-Modus nach links (aus Codis Sicht). Hier kann in anderen Modi die Lautstärke verringert werden.

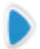

Codi bewegt sich im Codier-Modus nach rechts (aus Codis Sicht). Hier kann in anderen Modi die Lautstärke verringert werden.

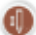

Codis Stift kann mit dieser Taste im Codier-Modus nach oben oder unten justiert werden.

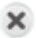

Mit dieser Taste beenden oder verlassen Sie eine Aktivität.

## **ERSTE SCHRITTE**

### EINSETZEN DER BATTERIEN

- 1. Vergewissern Sie sich, dass das Spielzeug ausgeschaltet ist.
- 2. Das Batteriefach befindet sich auf der Unterseite des Spielzeugs. Sie können es mit einem passenden Schraubendreher öffnen.
- 3. Entfernen Sie gegebenenfalls leere Batterien aus dem Batteriefach.
- 4. Setzen Sie 4 neue AA-Batterien (AA/LR6) ein. Für eine optimale Leistung werden neue Alkali-Mangan-Batterien oder vollständig geladene wiederaufladbare Ni-MH-Batterien empfohlen.
- 5. Schließen Sie das Batteriefach und ziehen Sie die Schrauben wieder fest an.

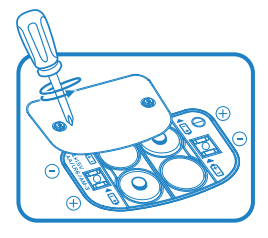

#### HINWEIS:

Aufbau nur durch Erwachsene. Halten Sie die Batterien außerhalb der Reichweite von Kindern.

#### **BATTERIEHINWEISE**

- Achten Sie unbedingt auf die richtige Polung (+/-).
- Bitte setzen Sie nie neue und gebrauchte Batterien zusammen ein.
- Setzen Sie nie Alkalinebatterien, Standardbatterien (Zink-Kohle-Zellen) oder wiederaufladbare Batterien zusammen ein.
- Verwenden Sie bitte nur die angegebenen oder gleichwertige Batterien.
- Bitte verursachen Sie keinen Kurzschluss der Batterien im Batteriefach.
- Soll das Spielzeug für längere Zeit nicht in Betrieb genommen werden, entfernen Sie bitte die Batterien, um deren Auslaufen zu vermeiden.
- Erschöpfte Batterien bitte aus dem Spielzeug herausnehmen.
- Entsorgen Sie gebrauchte Batterien vorschriftsmäßig.

### Wiederaufladbare Batterien

- Entfernen Sie wiederaufladbare Batterien aus dem Spielzeug, bevor Sie diese aufladen.
- Wiederaufladbare Batterien nur von Erwachsenen oder unter Aufsicht von Erwachsenen aufladen.
- Versuchen Sie nie, Batterien aufzuladen, die nicht dafür vorgesehen sind.

Batterien gehören nicht in den Hausmüll und dürfen nicht verbrannt werden. Verbraucher sind gesetzlich verpflichtet, gebrauchte Batterien zurückzugeben. Sie können Ihre alten Batterien bei den öffentlichen Sammelstellen in Ihrer Gemeinde oder überall dort abgeben, wo Batterien verkauft werden.

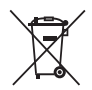

Das Symbol der durchgestrichenen Mülltonne auf den Batterien, dem Produkt, der Bedienungsanleitung oder der Produktverpackung weist auf die verpflichtende, vom Hausmüll getrennte Entsorgung der Batterien und/oder des Produktes hin. Dieses Produkt muss am Ende seiner Lebensdauer gemäß ElektroG bzw. der EU-Richtlinie RoHS an einem Sammelpunkt für das Recycling von elektrischen und elektronischen Geräten abgegeben werden.

Die chemischen Symbole Hg (Quecksilber), Cd (Cadmium) oder Pb (Blei) weisen darauf hin, dass in entsprechend gekennzeichneten Batterien die Grenzwerte für die genannte(n) Substanz(en) überschritten werden. Die Batterierichtlinie der EU (2006/66/EG) regelt diese Grenzwerte sowie den Umgang mit Batterien.

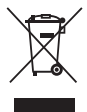

Der Balken unter der Mülltonne zeigt an, dass das Produkt nach dem 13. August 2005 auf den Markt gebracht worden ist.

Mit der Wiederverwendung, der stofflichen Verwertung oder anderen Formen der Verwertung von Altgeräten leisten Sie einen wichtigen Beitrag zum Schutze unserer Umwelt. Bitte erfragen Sie bei der Gemeindeverwaltung die zuständige Entsorgungsstelle. Schonen Sie Ihre Umwelt und geben Sie bitte leere Batterien an den Sammelstellen ab. Danke!

## **PFLEGEHINWEISE**

- 1. Reinigen Sie das Gerät bitte nur mit einem leicht feuchten Tuch.
- 2. Lassen Sie das Gerät bitte niemals länger in der prallen Sonne oder in der Nähe einer Hitzequelle stehen. Verwenden Sie vor der Nutzung des Geräts keine Sonnencremes oder ölhaltigen Hautcremes.
- 3. Entfernen Sie die Batterien, wenn das Gerät für längere Zeit nicht verwendet wird.
- 4. Vermeiden Sie Stürze des Gerätes und setzen Sie es keiner Feuchtigkeit oder Wasser aus.

## PROBLEMLÖSUNG

Funktioniert **Codi** nicht mehr oder werden Stimme und Geräusche schwächer, verfahren Sie bitte folgendermaßen:

- 1. Schalten Sie das Gerät für einige Sekunden aus und dann wieder ein.
- 2. Vergewissern Sie sich, dass die Batterien richtig eingelegt sind.
- 3. Entfernen Sie eventuell die Batterien und legen Sie sie erneut ein.
- 4. Legen Sie gegebenenfalls neue Batterien ein.

Wenn das Gerät danach immer noch nicht richtig funktioniert, wenden Sie sich bitte an den Fachhändler, bei dem Sie das Gerät gekauft haben.

# **Spielstart**

# **Batterien einlegen 1 (Nur durch Erwachsene)**

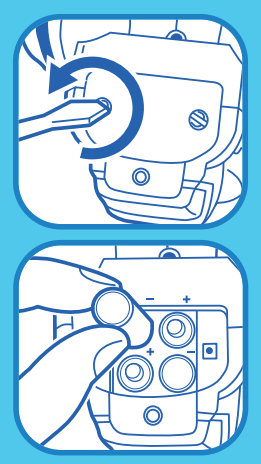

- Das Batteriefach befindet sich auf der Unterseite des Spielzeugs.
- Öffnen Sie das Batteriefach mit einem passenden Schraubendreher.
- Setzen Sie 4 neue AA-Batterien (AA/LR6) ein wie im Inneren des Batteriefachs dargestellt.
- Schließen Sie das Batteriefach und ziehen Sie die Schrauben wieder fest an.

Siehe Seite 5 für mehr Informationen.

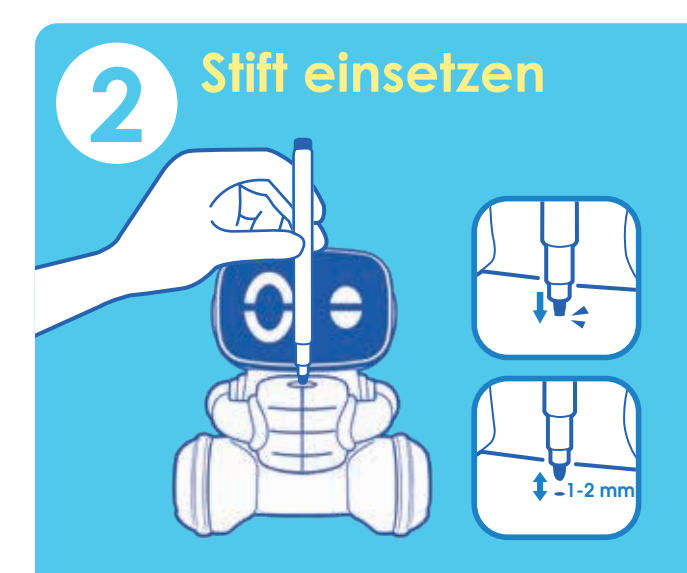

- Legen Sie ein Blatt Papier unter Codi.
- Schalten Sie Codi ein.
- Entfernen Sie die Stiftkappe und setzen Sie den Stift in den **Stifthalter**
- Drücken Sie den Stift sanft nach unten, bis er das Papier erreicht, und lassen Sie dann los. Der Stift sollte über dem Papier um etwa 1 bis 2 Millimeter leicht zurückfedern.

HINWEIS: Damit die Tinte des Stifts nicht austrocknet, setzen Sie die Kappe auf, wenn der Stift länger nicht verwendet wird.

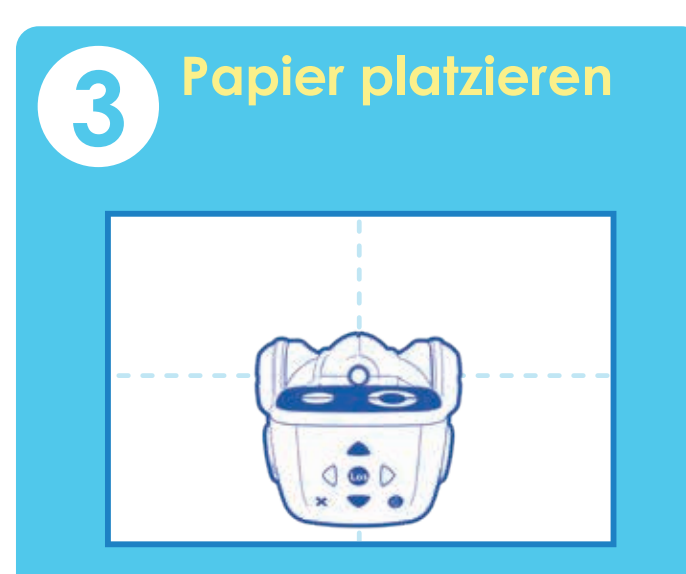

- Halten Sie ein Papier der Größe A4 oder größer bereit.
- Legen Sie es auf eine flache und ebene Oberfläche. Halten Sie es mindestens 10 Zentimeter von Kanten entfernt, damit Codi nicht herunterfällt.
- Beseitigen Sie alle Hindernisse auf dem Papier und um das Papier herum. Platzieren Sie Codi dann in die Mitte des Papiers, bevor er anfängt zu zeichnen.

HINWEIS: Kleben Sie die 4 Ecken des Papiers an der Oberfläche an, um Codis beste Leistung zu erzielen. Legen Sie ein weiteres Papier auf die Oberfläche, um Flecken zu vermeiden.

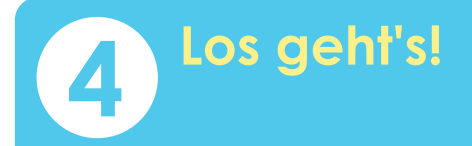

Entdecken Sie noch mehr Spielspaß mit dem beigefügten Handbuch!

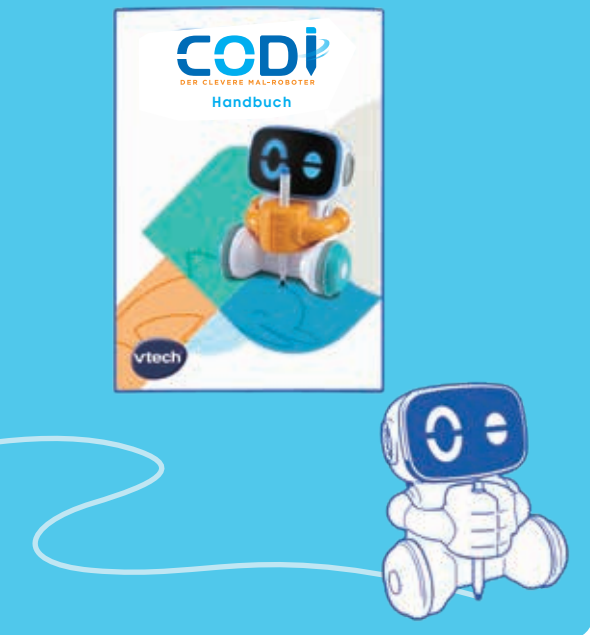

# So wird gespielt Lernmodus

Schieben Sie den Schalter zum Lernmodus **(2008)**, um mit

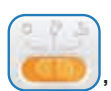

den Chipkarten zu spielen oder um Codi aussuchen zu lassen.

#### Setzen Sie eine Chipkarte für Codi ein

- Setzen Sie eine Chipkarte ein, die Codi für Sie zeichnen soll. Ihre Wunschseite auf dem Chip zeigt dabei nach außen.
- Platzieren Sie Codi in die Mitte des Papieres und drücken Sie die Los-Taste, damit Codi zeichnet.
- Lauschen Sie Codis Stimme für weitere Inspirationen.

HINWEIS: Jede Seite der Chipkarte verfügt über Zeichnungen, die inspirieren. Die Zeichnung kann bei jedem Mal anders aussehen. Manche Zeichnungen scheinen lückenhaft zu sein. Das ist normal, denn Codi bittet Sie, die Zeichnung zu vervollständigen.

#### Lassen Sie Codi entscheiden

- Stellen Sie sicher, dass kein Chip eingesetzt ist.
- Drücken Sie Los, damit Codi eine Aktivität vorschlägt.
- Platzieren Sie Codi in die Mitte des Papiers. Drücken Sie Los.
- Folgen Sie Codis Anweisungen.

# Zeichenaktivitäten

#### *Zusammen zeichnen*

• Codi zeichnet. Anschließend können Sie die Zeichnung mit Hilfe Ihrer Kreativität fortsetzen.

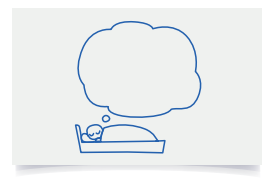

### *Eine Geschichte zeichnen*

• Codi zeichnet und erzählt nebenbei eine Geschichte. Nutzen Sie dann Ihre Vorstellungskraft und zeichnen Sie die Geschichte zu Ende.

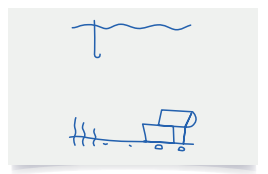

### *Punkte verbinden*

• Codis Zeichnung besteht aus gestrichelten Linien. Diese können Sie nachfahren, um die Zeichnung zu vervollständigen.

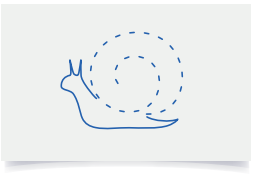

### *Die andere Hälfte zeichnen*

• Codi zeichnet eine Hälfte des Bildes, Sie die andere.

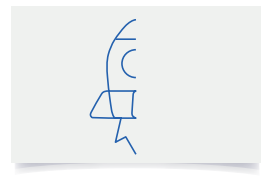

### *Cartoongesicht*

• Codi zeichnet den Teil eines Gesichts. Sie können es vervollständigen.

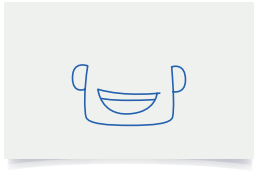

### *Labyrinth*

• Codi zeichnet ein Labyrinth. Platzieren Sie Codi anschließend auf den Eingangspunkt des Labyrinths, sodass Codis Stiftspitze auf das Stiftsymbol  $\bigcap$  zeigt. Geben Sie die benötigten Richtungen über die Pfeiltasten auf seinem Kopf ein. Drücken Sie dann die Los-Taste.

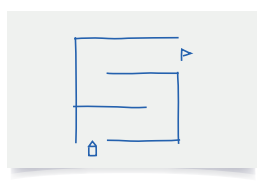

#### *Mandala*

 Codi entwirft ein simples Mandala. Sie können kreativ Muster hinzufügen.

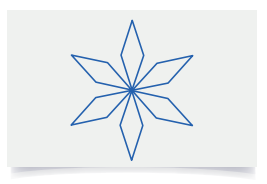

## Codier-Modus

Schieben Sie den Schalter auf den Codier-Modus (WALDU), um Codi zum Zeichnen zu codieren.

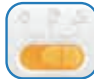

- Platzieren Sie Codi mit seinem Rücken zu Ihnen, sodass Sie die Pfeiltasten auf seinem Kopf sehen.
- Geben Sie die Richtungen ein, in die er sich bewegen soll.
- Drücken Sie Los, sodass Codi den vorgegebenen Code zeichnet.
- Um nochmal zu spielen, achten Sie darauf, dass keine Chipkarte eingesetzt ist, und drücken Sie die Los-Taste. Um den Code zu speichern, setzen Sie einen Speicherchip ("Bild 1", "Bild 2" etc.) ein.

### Anleitungen und Beispiele:

Folgen Sie den Anleitungen und Beispielen im Handbuch für maximalen Spielspaß.

- Starten Sie am Codi-Symbol  $\cap$  $\cap$  und geben Sie die Richtungen in der richtigen Reihenfolge an, in Farben der Pfeilen entsprechend. Sie können Codis Stift nach oben oder unten justieren (erst ab Level 4 verfügbar). Codi zeichnet aufs Papier, wenn der Stift unten ist, und zeichnet nicht, wenn der Stift oben ist.
- Drücken Sie nach Eingabe des letzten Befehls die Los-Taste, und Codi beginnt zu zeichnen.

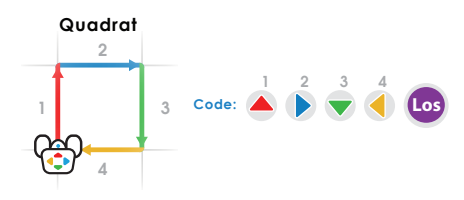

## **Spaßcodes**

Codi hat viele tolle Skizzen in petto. Schlagen Sie die Spaßcodes im Handbuch nach und codieren Sie Codi mit ihnen.

- 1. Um den Spaßcode-Modus zu aktivieren, halten Sie die Los-Taste für 3 Sekunden gedrückt.
- 2. Geben Sie einen Spaßcode aus dem Handbuch ein.
- 3. Drücken Sie die Los-Taste.

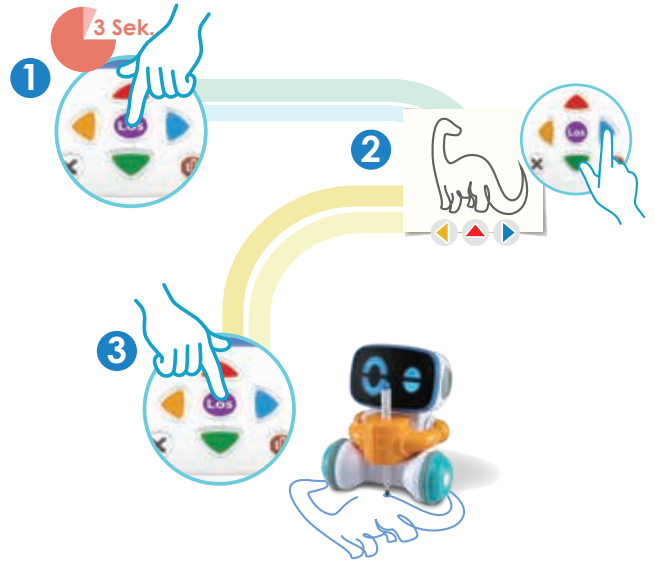

# **Kalibrierung**

Codi ist direkt nach dem Auspacken zum Spielen bereit. Sollte er allerdings nicht richtig zeichnen, nachdem Sie neue Batterien eingesetzt haben, folgen Sie den untenstehenden Anweisungen.

- 1. Halten Sie , und (bs), bis Sie 'Kalibrierung' hören.
- 2. Drücken Sie (165), damit Codi einen Kreis malt.
- 3. Liegen die Enden im Abstand voneinander, drücken Sie einmalig .

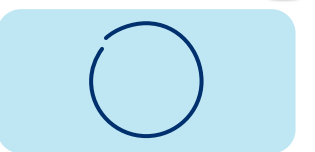

Überlappen die Enden, drücken Sie einmalig .

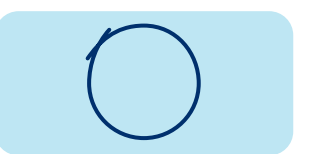

**H**INWEIS: Eventuell müssen Sie die Pfeiltasten wegen großer Lücken und Überlappungen mehrere Male drücken.

- **Drücken Sie (Rag), um den Kreis erneut zu zeichnen.**
- 4. Wiederholen Sie Schritt 3, bis der Kreis perfekt ist. Drücken Sie

dann ohne zusätzliche Pfeiltasten.

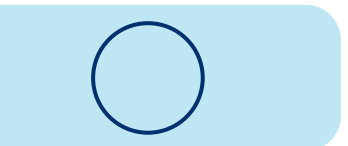

5. Kalibrierung abgeschlossen.

# Lautstärkeregler

Um die Lautstärke anzupassen, drücken Sie **oder in den zu** 

verringern, und **bei ihren sie zu erhöhen.** 

HINWEIS: Werden die Pfeiltasten z. B. im Codier-Modus verwendet, sind die Lautstärkeregler zeitweise nicht verfügbar.

FAQ

#### F: Welche Art von Papier soll ich verwenden?

- A: Codi zeichnet am besten auf mattem Papier, das nicht kleiner als A4 ist. Vergewissern Sie sich, dass das Papier auf einer flachen und ebenen Oberfläche liegt.
- F: Wie gehe ich vor, wenn Codi im Standby-Modus ist?
- A: Wird Codi für eine Zeit nicht verwendet, geht er in den Standby-Modus. Schieben Sie den Schalter auf Aus und anschließend auf eine der Modus-Positionen, um Codi aufzuwecken.
- F: Was, wenn Codi abgehackte Zeichnungen anfertigt?
- A: Codi braucht vielleicht neue Batterien oder muss gereinigt werden. Ersetzen Sie die Batterien. Vergewissern Sie sich, dass der Stifthalter nicht blockiert ist. Kalibrieren Sie Codi, wenn es immer noch Probleme gibt.
- F: Kann ich auch andere Stifte als den enthaltenen verwenden?
- A: Ja. Verwenden Sie abwaschbare Filzstifte mit einer Dicke von 8 bis 10 Millimetern.

F: Wie gehe ich vor, wenn die Tinte des beigelegten Stiftes auf meine Kleidung oder Möbel kommt?

A: Die enthaltenen Stifte sind abwaschbar. Ist Ihre Kleidung betroffen, weichen Sie sie mit milder Seife in Wasser ein. Verwenden Sie ein feuchtes Tuch für andere Oberflächen.

#### Hinweis:

Die Entwicklung von Kinderspielzeug ist eine verantwortungsvolle Aufgabe, die wir von VTech® sehr ernst nehmen. Wir bemühen uns sehr, die Richtigkeit unserer Informationen sicherzustellen – unsere Qualitätskontrolle ist äußerst streng. Dennoch können auch uns Fehler unterlaufen oder Erkenntnisse werden einfach von der Zeit überholt. Sollten Sie also Verbesserungsvorschläge haben oder sachliche Fehler entdecken, wenden Sie sich bitte an unseren Kundendienst. Wir sind dankbar für Ihre Hinweise und werden Ihre Anregungen gerne überdenken.

#### **Serviceadresse für Anfragen und Hinweise in Deutschland:**

#### **VTech® Electronics Europe GmbH**

Kundenservice

Martinstr. 5

D-70794 Filderstadt

E-Mail: info@vtech.de

Hotline: 0711/7097472 (Mo-Fr 9-17 Uhr; nicht an Feiertagen).

www.vtech.de

Für eine schnelle Abwicklung Ihrer Anfragen bitten wir Sie, folgende Informationen bereit zu halten:

- **Name des Produktes oder ggf. die Artikel-Nummer**
- **Beschreibung des Problems**
- **Kaufdatum**

#### **Garantie- und Reklamationsfälle/Defekte Geräte:**

Sollte das Gerät auch nach Beachtung der Hinweise immer noch nicht ordnungsgemäß funktionieren, wenden Sie sich bitte an den Fachhändler, das Warenhaus oder den Versandhandel, bei dem Sie das Gerät gekauft haben. Für Anfragen und Hinweise schicken Sie bitte keine Geräte an unsere Serviceadresse.

## **Mehr Informationen und weitere Lernspielprodukte finden Sie unter**

## *vtech.de*

**Bei Fragen zu Garantieleistungen finden Sie weitere Informationen in den FAQ auf unserer Homepage:**

*www.vtech.de/support/faq*

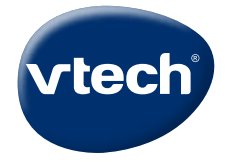

TM & © 2022 VTech Holdings Limited. All rights reserved. IM-553700-002 GEVersion:0